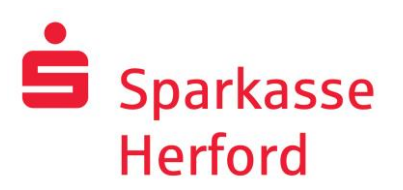

## Limitänderung im Online-Banking

- per Telefax an 05221 140-40404

- per E-Mail an kontakt@sparkasse-herford.de -

Bitte ändern Sie das Limit für den Zahlungsverkehr im Online-Banking für

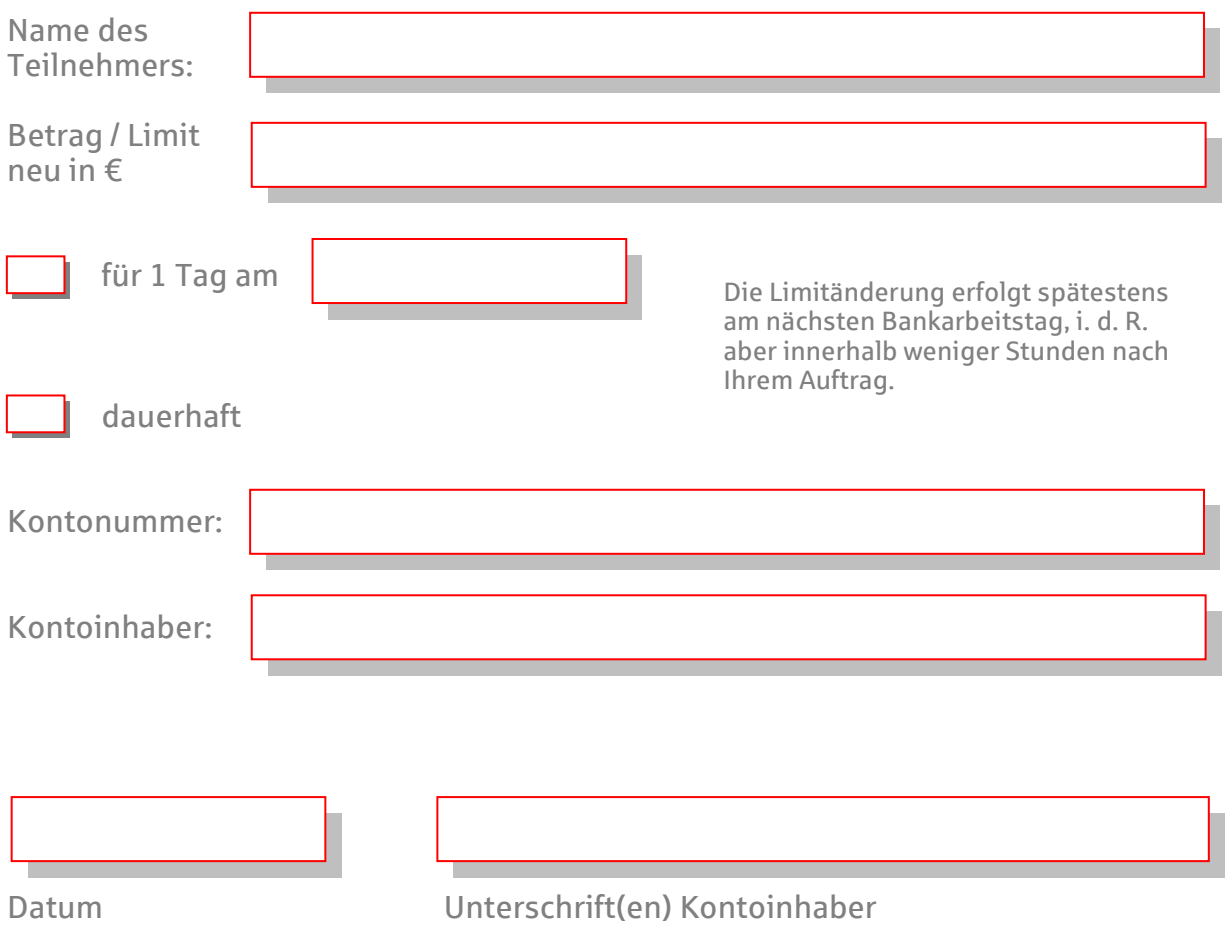

## Interne Vermerke der Sparkasse

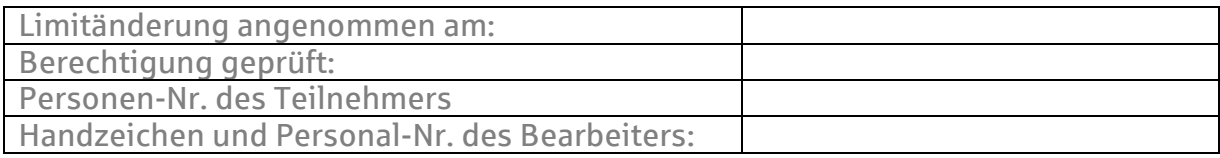